## **Nützliche Helfer Die Welt der Apps**

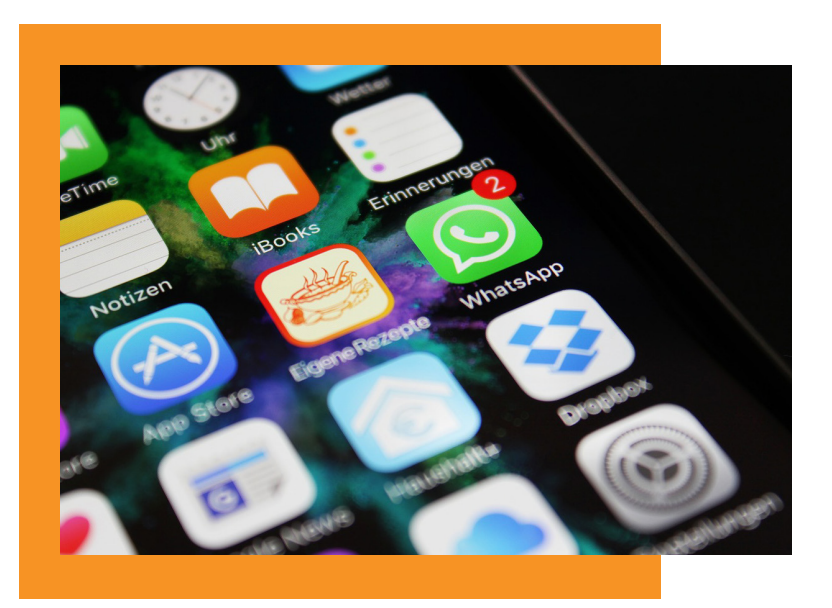

"Apps" (engl. Kurzform für "Applications" = Anwendungen) sind Programme für Smartphones und Tablets, die den Alltag erleichtern oder der Unterhaltung dienen. Nachrichtendienste, Fahrplanauskünfte, Lexika, Wetterinfos, Spiele, Soziale Netzwerke, etc. – die Bandbreite der Anwendungen ist mittlerweile unüberschaubar.

Smartphones und Tablets werden von den Herstellern bereits mit verschiedenen Apps ausgeliefert. Diese werden mit Hilfe des Fingertipps auf das entsprechende Icon gestartet.

Über sogenannte **App-Shops** können Sie weitere Apps nach eigenen Vorlieben beziehen.

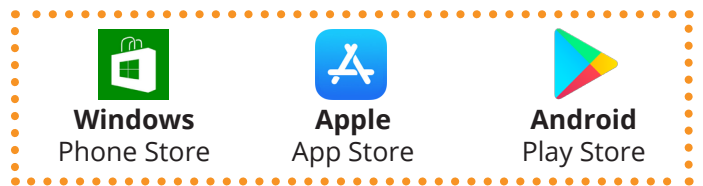

Apps können direkt über das Smartphone oder Tablet gesucht, ausgewählt und über die Internetverbindung heruntergeladen werden. Sie müssen sich dazu einmalig anmelden. Apps sind in der Regel für ein bestimmtes **Betriebssystem** programmiert und können nur auf dem entsprechenden System laufen. Die bekanntesten Betriebssysteme auf

Smartphones und Tablets sind: Android, iOS, Windows 10 Mobile.

Im **App-Shop** können Sie über die Suchfunktion Ihre Lieblings-App finden. Oder Sie durchstöbern die angebotenen Bestenlisten und Kategorien.

Lesen Sie die angeführten Detailinformationen und Bewertungen bevor Sie eine App herunterladen. Es gibt kostenpflichtige und kostenlose Angebote. Das Bezahlen in App-Shops erfolgt meist über die Kreditkarte. Wenn Sie keine Kreditkarte besitzen, oder diese nicht verwenden wollen, können Sie z.B. **Wertkarten** nutzen. (Erhältlich etwa im Supermarkt.)

**Kostenlose Apps** finanzieren sich oft über Werbeeinschaltungen oder so genannte **"In-App-Käufe"**. Oft passieren In-App-Käufe auch "unabsichtlich", weil schnell irgendwo geklickt wird, ohne die Detailinformationen zu lesen. Auf der sicheren Seite sind Sie, wenn Sie In-App-Käufe von vornherein deaktivieren und diese nur im Bedarfsfall gezielt frei schalten.

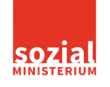

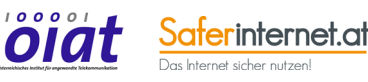

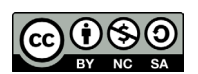

# **Sichere Nutzung Die Welt der Apps**

Für welches Betriebssystem eine App zur Verfügung steht wird häufig mit dem Logo des Betriebssystems gekennzeichnet. Folgende Apps sind **für alle Betriebssysteme** verfügbar:

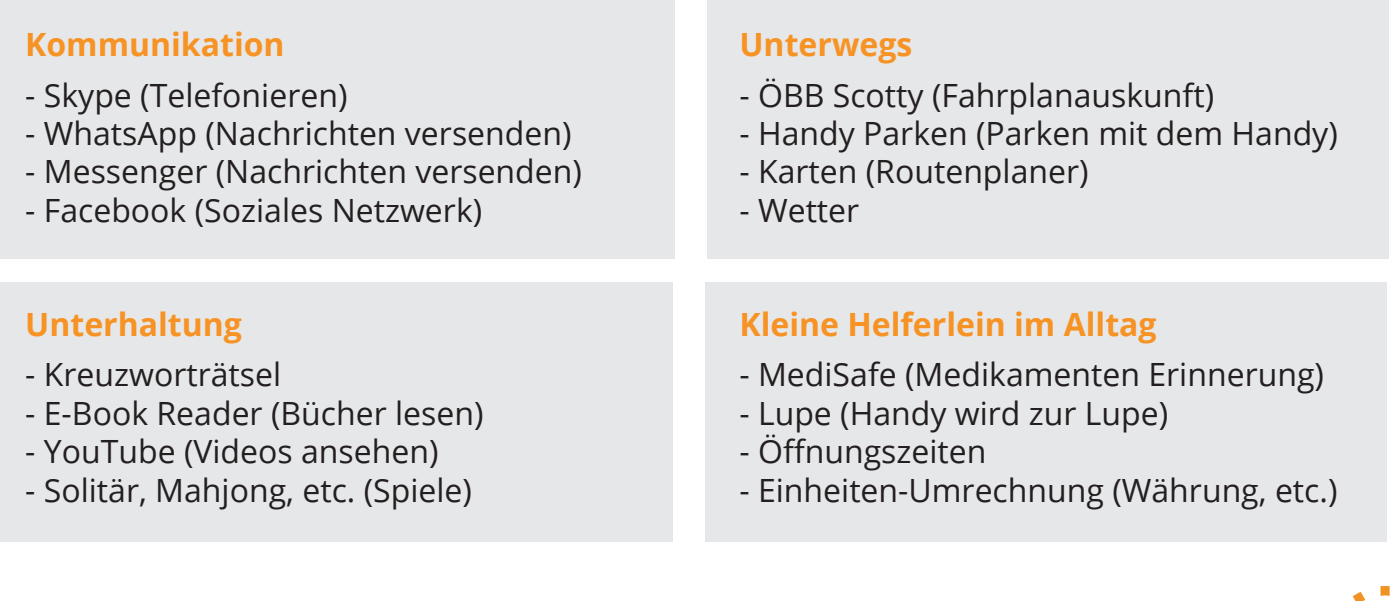

**!** Installieren Sie nur Apps aus den **offiziellen App-Shops**, da diese vor der Bereitstellung überprüft wurden bzw. bei gröberen Beschwerden entfernt werden.

. . . . . . . . . . . . . . . . .

- **!** Fragen Sie sich, welche Apps sie wirklich brauchen oder unbedingt ausprobieren wollen. **Lesen Sie die Bewertungen** der Apps und installieren sie schlecht bewertete Apps besser nicht.
- **! Löschen** Sie Apps, die Sie nicht mehr brauchen. Diese können im Hintergrund auch keine unerwünschten Daten mehr übertragen, was Kosten verringern kann.
- **! Deaktivieren Sie In-App-Käufe** bei Ihrem Smartphone oder Tablet. Anleitung: [https://www.saferinternet.at/privatsphaere-leitfaeden/allgemeine](https://www.saferinternet.at/privatsphaere-leitfaeden/allgemeine-geraeteeinstellungen/in-app-kaeufe-deaktivieren/)geraeteeinstellungen/in-app-kaeufe-deaktivieren/
- **!** Wenn Sie einen Datentarif mit begrenztem Datenvolumen nutzen, beachten Sie, dass Apps nicht nur beim erstmaligen Herunterladen, sondern auch während der Nutzung und beim Updaten **Datenvolumen** verbrauchen.

#### **App Tipp: Launcher**

Mit dem Launcher kann der Startbildschirms auf dem Smartphone angepasst werden. z.B.: **Big Launcher** ermöglicht Menschen mit eingeschränkter Sehfähigkeit oder motorischen Defiziten Smartphones zu benützen.

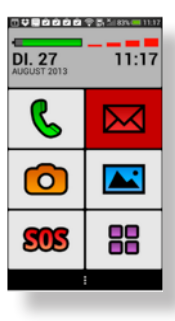

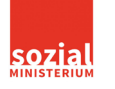

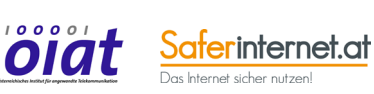

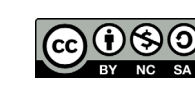

## **Begriffserklärungen Die Welt der Apps**

### **Betriebssystem** Das Betriebssystem ist die Basissoftware, mit der ein Computer, ein Smartphone oder ein Tablet gesteuert werden kann. Die gängigsten Betriebssysteme sind Android (Samsung, LG, HTC, Huawei, etc.), iOS (Apple) und Windows (Nokia, Microsoft). Android iOS Windows**In App Käufe** Innerhalb einer Anwendung können Zusatzfunktionen oder Spielguthaben gekauft werden. Viele Apps funktionieren aber auch tadellos ohne diese Zukäufe. **Icon** Bildsymbol, mit dem ein Programm/eine App aufgerufen werden kann.  $\boldsymbol{\mathsf{M}}$ Telefon Karten Mail **Smartphone** Ein Smartphone (ugs. manchmal auch "Wischhandy" genannt) ist ein Mobiltelefon zum Telefonieren, Versenden und Empfangen von Kurznachrichten. Darüber hinaus bietet ein Smartphone aber noch weitere Funktionen mit Hilfe von Apps, wie z. B. E-Mail-Zugriff, Bild-, Video- und Tonaufnahme, Internet, Navigation, Musikplayer etc.. Bedient wird ein Smartphone über ein berührungsempfindliches Display, einen sog. Touch-Screen. Zur einfacheren Bedienung kann ein Eingabestift (Touchpen) verwendet werden. **Tablet** Ein Tablet ist ein tragbarer und flacher Computer, der über die Berührung des Bildschirmes bedient wird. Tablets funktionieren ähnlich wie Smartphones, haben jedoch einen größeren Bildschirm, wodurch sie leichter zu bedienen sind, und sie haben meist keine Telefonfunktion. **Bewertungen** Heruntergeladene Apps können von Nutzer/innen bewertet werden. Die Bewertung kann durch die Vergabe von Sternen erfolgen, oder auch durch Schreiben einer Rezension. Die Bewertungen werden im App-Shop angezeigt und erleichtern so die Auswahl.

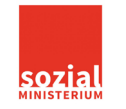

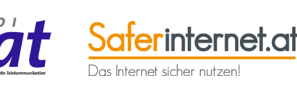

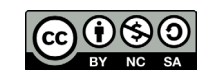

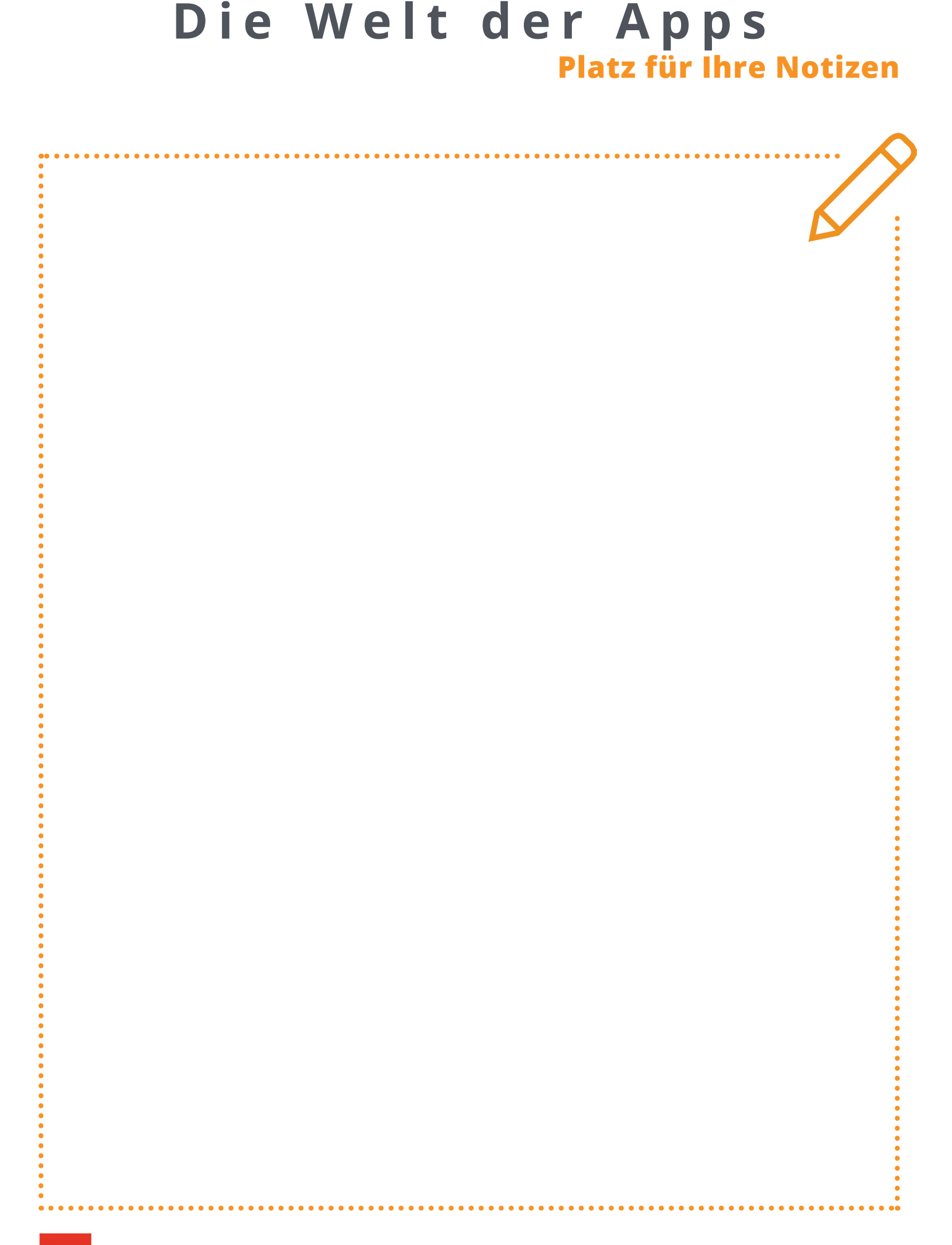

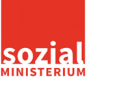

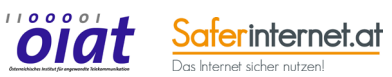

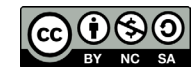